**ORCAS Field Catalog Introduction**

**Greg Stossmeister, John Allison and Erik Johnson** gstoss@ucar.edu

catalog.eol.ucar.edu/orcas

# The NCAR/EOL Field Catalog

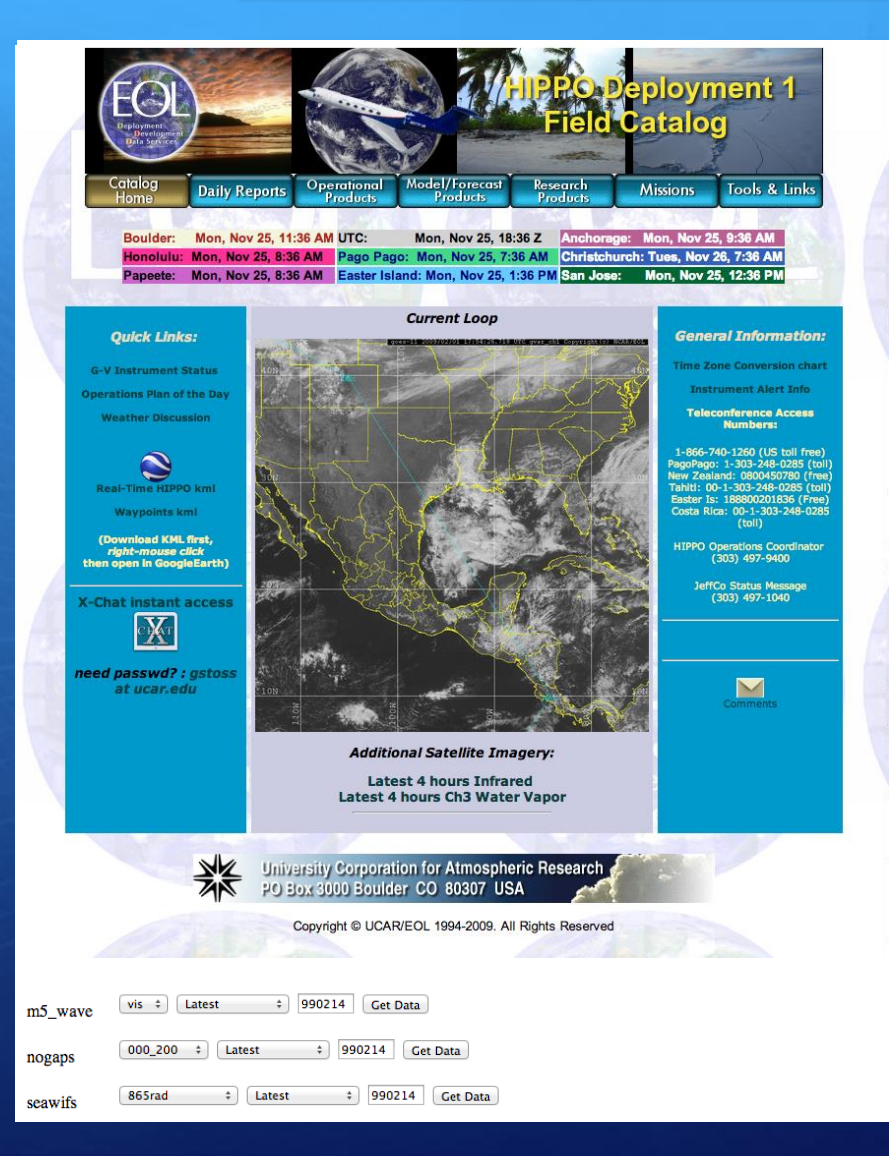

The field catalog is a web-based collaborative service whose mission is to provide facilities for:

- Project Documentation
- Collect supporting prods for context
- Post mission, campaign review
- Mission Planning
- Real-time communications
- Situational Awareness
- Real-time decision-making
- In-field data sharing

79 campaigns supported in 19 years

# The NCAR/EOL Field Catalog

The field catalog is a web-based collaborative service . . .

# **Features:**

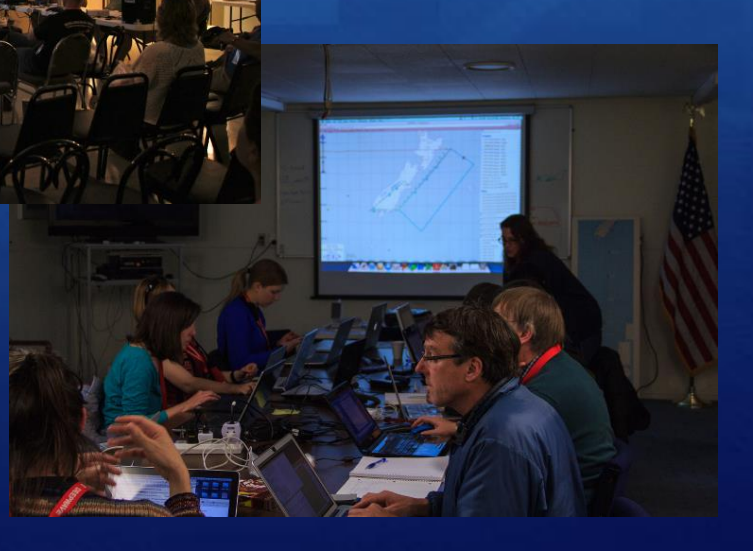

### **Flight Plan Discussion Edit report**

Editing feature is intended for small fixes only. You may change the date/time of the report, but only if another report does not already exist at the new date/time. You must enter a password before adding a link or image in a text box.

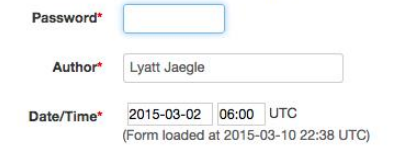

#### **Discussion'**

#### You must enter a password above before adding a link or image in this text box.

The editor below allows WYSIWYG and Source-HTML editing with file uploads for both inline images and links to attachments. See the Users Guide for editing help. We suggest you restrict your HTML and styling to be clean and images, use the Image or Link button and then the Upload tab. Finally, for security and styling reasons, some advanced HTML and larger headings may be removed or modified.

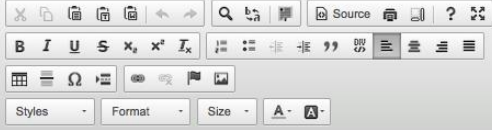

The next nighttime flight, RF09, is planned to take off at midnight on Tuesday night (Wed 03032015, 5 UTC, 00 EST). The objectives are to sample plumes from some very large power plants in western Pennsylvania and fly in t outflow. We will fly to the SE corner of the inner box below, do a missed approach and then fly around the inner box counterclockwise twice at two different altitudes. There are 3 large power plants in that inner box: Keys Conemaugh. Currently, Keystone is the 2nd largest NOx emitter in the US and Homer City the top SO2 emitter. We would then fly around the outer box clockwise with a missed approach in the SE corner. Finally, we would go up downwind of Pittsburgh for another missed approach and then do two legs downwind of Pittsburgh and the power plants. This is expected to be an ~8 hour flight.

We expect a high pressure system over the flight region, leading to light northwesterly flow at the beginning of the flight (1am), switching over to South-Southeasterly flow later in the flight (7am).

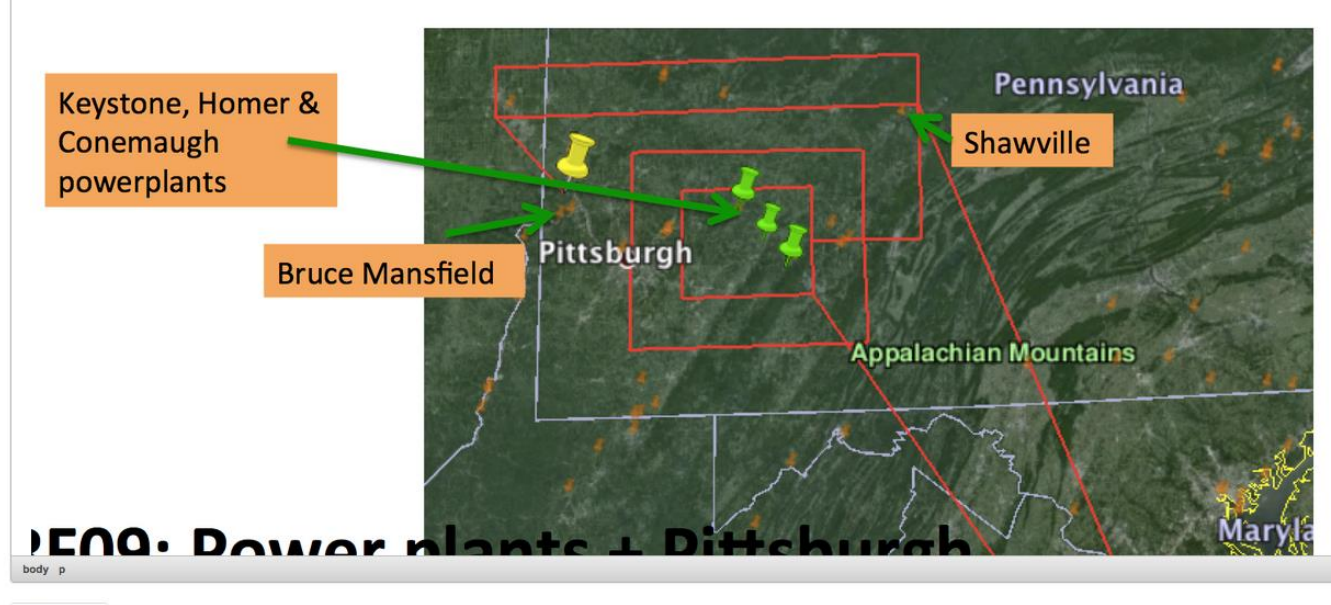

For documentation: Interactive web forms

Clear editor

## **Ops Plan of the Day<br>Weather Discussion Mission Scientist Summary IOP Proposal NSF NCAR GV Staffing Schedule**

For documentation: **Operations Reports** 

Mission Scientist Report, RICO, King Air Flight January 21st, 2005 UW King Air Flight Scientist: Stevens

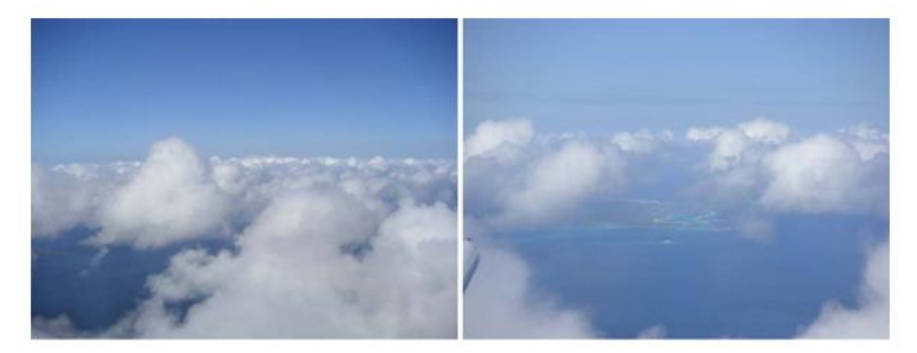

Figure 1: Images showing cloud field during flight.

General cloud characteristics: The cloud field was rather suppressed with patches of humulus and patches of clear, with tops rarely developing above 4000'. During the day a magnificent tail developed west of Barbuda. This tail had a tremendous radar projection, but faded by the time we worked it, only to redevelop somewhat after we left. Drop concentrations were generally light, near 50 or 75 cm-.

General Comments: The King Air was the only aircraft in the area as the BAE flew well to the north on this day in search of deeper clouds. The intial plan was to fly along and cross wind segments near the ship for estimating momentum fluxes by fields of shallow cumulus, following a line suggested by Peggy LeMone. Winds proved rather light, as did the shear and cloud field. Indeed echoes were so little in evidence we often turned off the radar, and did not fly legs over the top of the cloud field for which the dual Doppler was desired. Later in the flight we flew a tail pattern which sampled a dissipating tail west of Barbuda, and the period before its subsequent redevelopment.

Overview of Flight Pattern: The momentum patterns were to consist of stacks of four to five legs, along and across the shear. We attempted to coordinate these with the ships heading, and after some initial adjustment settled on a direction. The patterns generally included two levels in the subcloud layer, one or more in the subcloud layer, and one above the cloud. The latter were cut short for lack of echoes. The cloud legs were not flow straight and level, but rather adjusted slightly, trying to maintain an average heading that followed the subcloud legs, to increase the time in cloud for cloud statistics. The tail pattern consisted of: (1) two subcloud legs starting well north and ending well south of Barbuda, and flown approximately 10km downwind of Barbuda, upwind of the region of significant tail development; (2) along tail cloud and subcloud legs for measuring clouds and precipitation; (3) a repeat of one of the subcloud legs.

**Flight Notes:** 

### For documentation: Instrument Status

**NSF NCAR GV AWAS** AO2 TOGA **QCLS** RICE **VCSEL CN PRISM** GNI Picarro Medusa Flask Sampler

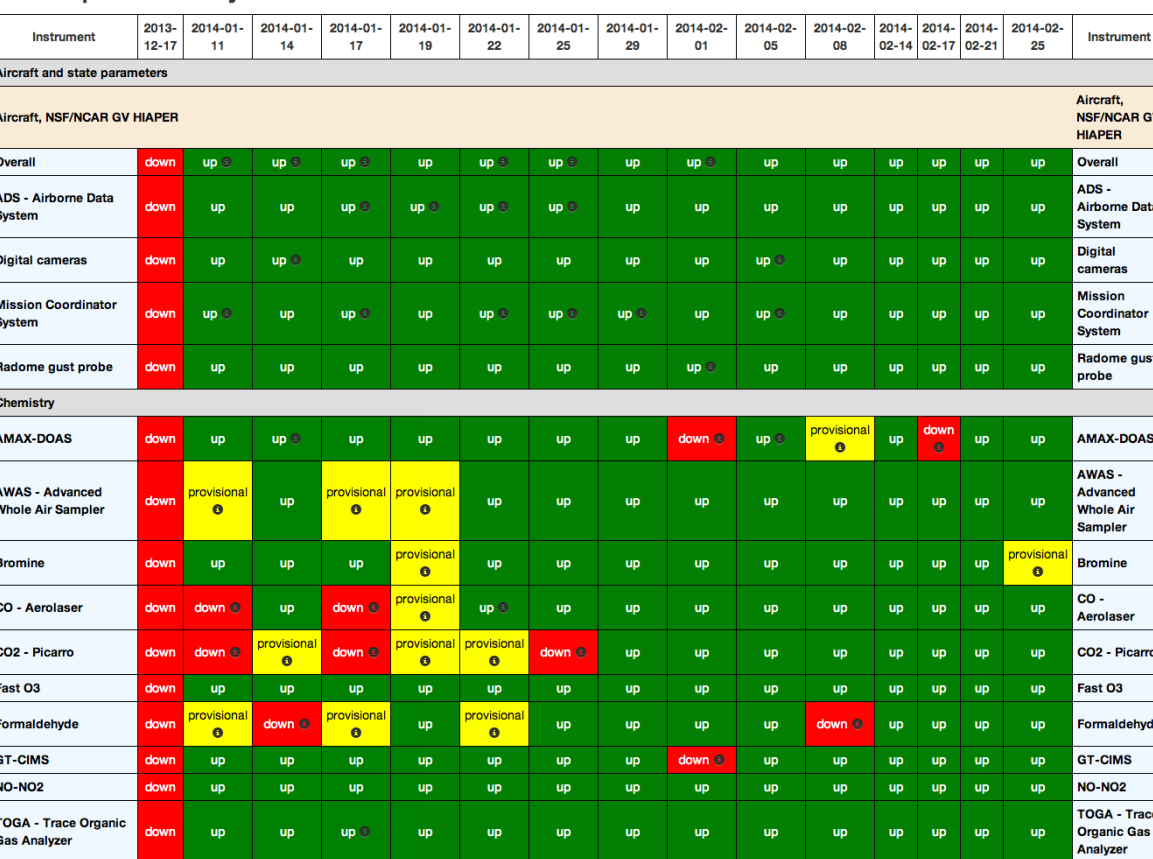

#### **Status reports summary**

Home **Reports Status** 

Model Products Ops Products **Research Products** 

**Missions** Tools & Links

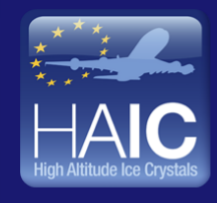

### **HAIC-HIWC Field Catalog** High Altitude Ice Crystals - High Ice Water **Content Project**

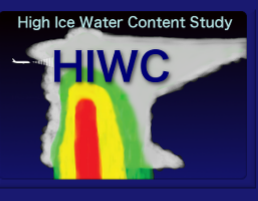

#### **Latest Cloud Temperature**

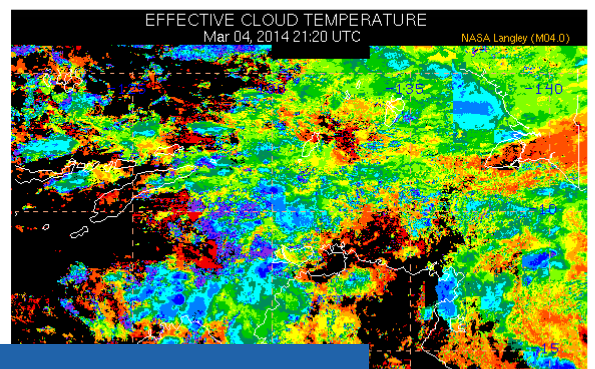

## For documentation/com munications:

### Operations Sch **Project Time**

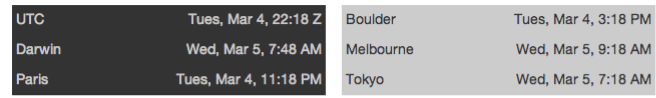

#### **Current Reports**

Operations Plan of the Day **Weather Discussion** 

#### **Tools**

Catalog Maps (GIS Tool)

#### **Announcements/Schedule**

Help

Communications Coordinator: Tom Ratvasky Phone: 0469 329 163

Updated at 01:30 UTC 02-Mar-2014

#### Announcement:

- No flights 02-March or 04-March the fuel control valve is expected to be in Darwin on Monday. However, a PC board for the fuel control is also required. This board has been ordered, but the delivery date is unknown at the moment. Current best guess is the test flight on 05-March
- The forecast for the top end has dry air persisting through Wednesday. A tropical cyclone is anticipated to develop in the Coral Sea and move west toward Cairns. Planning is being initiated to deploy the Falcon 20 towards the east coast later this week after functional flight checks are completed.
- Decision on extension will be made on 05-March after gathering terms and conditions of extending lease at Pearl hangar and understanding the status of the aircraft

#### Plan for 02-Mar-2014

• no more meetings - enjoy the good weather!

#### Plan for 03-Mar-2014

- 09:00 Wx brief
- 09:30 FOG meeting
- 14:00 McBride presentation, "Australian Monsoon and the MJO (Madden-Julian Oscillation)", NTRO 2nd Floor conference room

#### Plan for 04-Mar-2014

- 09:00 Wx brief
- 09:30 FOG meeting
- Replace fuel valve after receipt

Times posted are local Darwin time, unless otherwise noted.

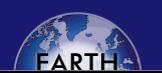

#### **Partner Webpages HAIC Home Page**

#### **Catalog Resources Field Catalogs**

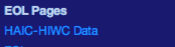

GDS

**AMPS Mode** ASCA GOES-E **GFS Model** Soundings MODIS **COSMIC Sounding METARS** Aircraft products<br>NOAA-18

### Supporting Products: Example - Satellite

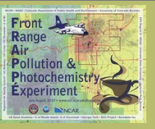

### **FRAPPE Field Catalog**

**Front Range Air Pollution and Photochemistry Experiment** 

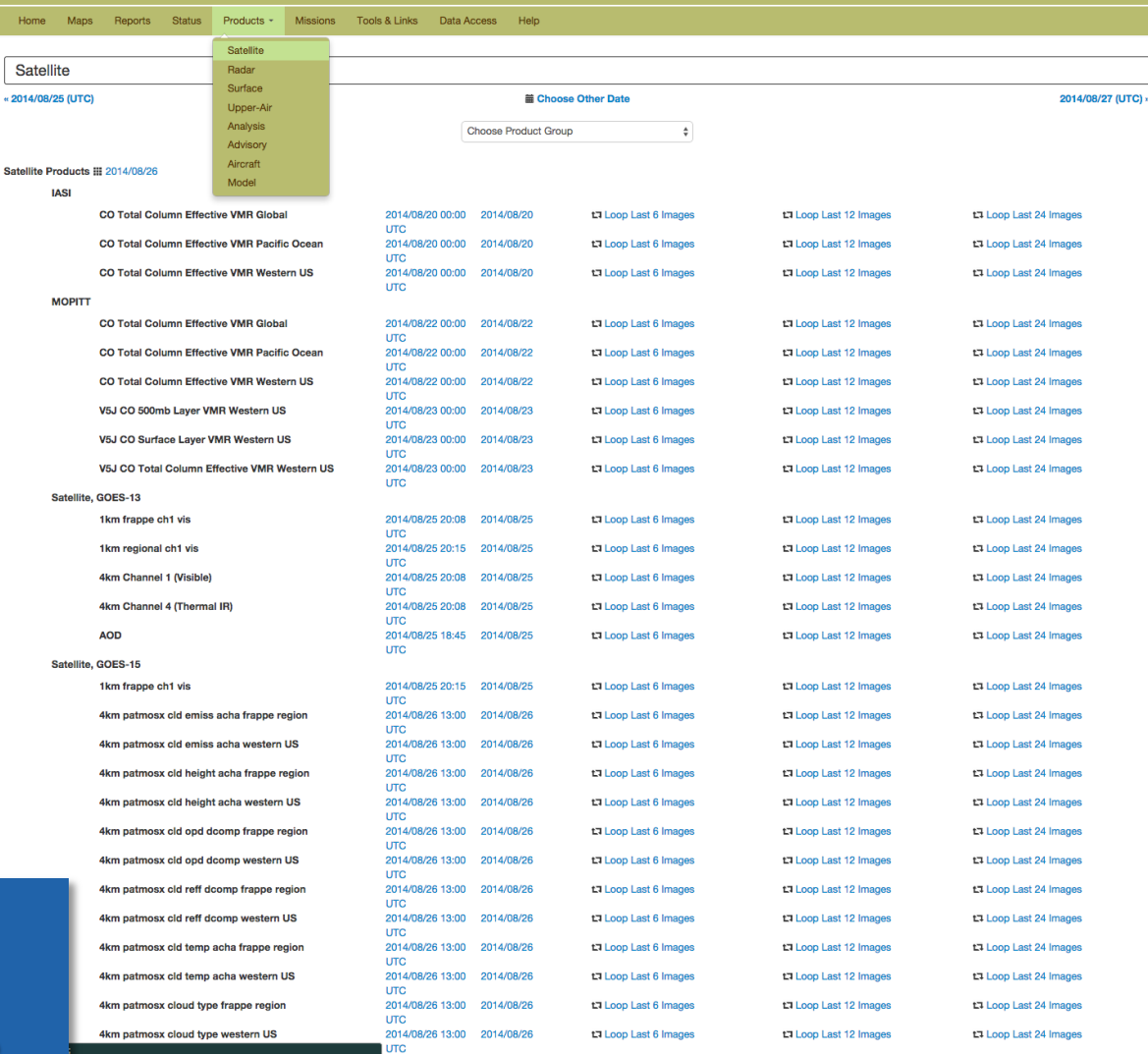

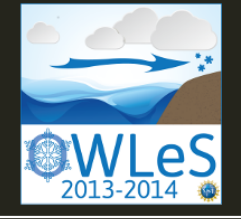

# **OWLeS Field Catalog**<br> **Ontario Winter Lake-effect Systems**

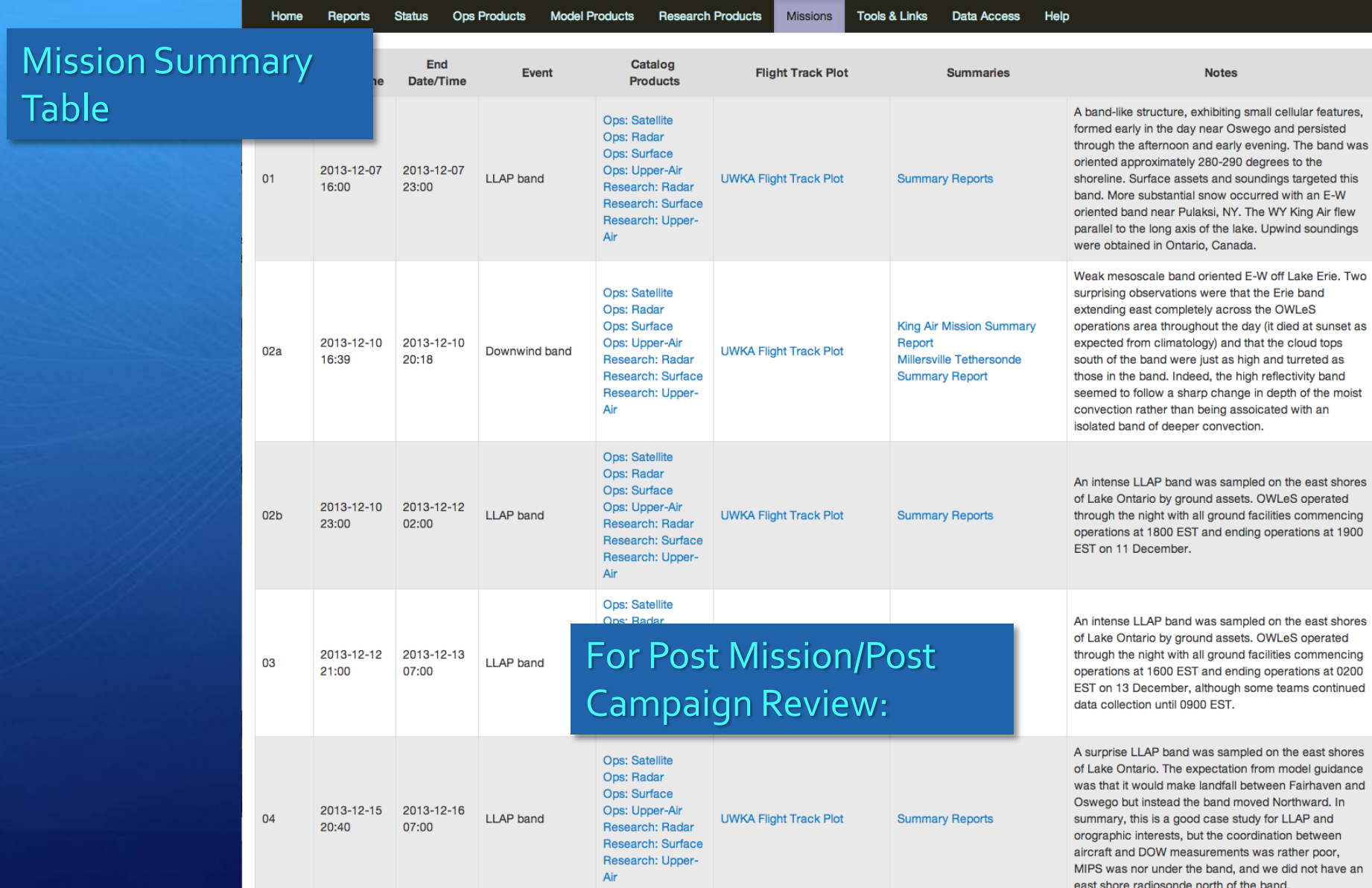

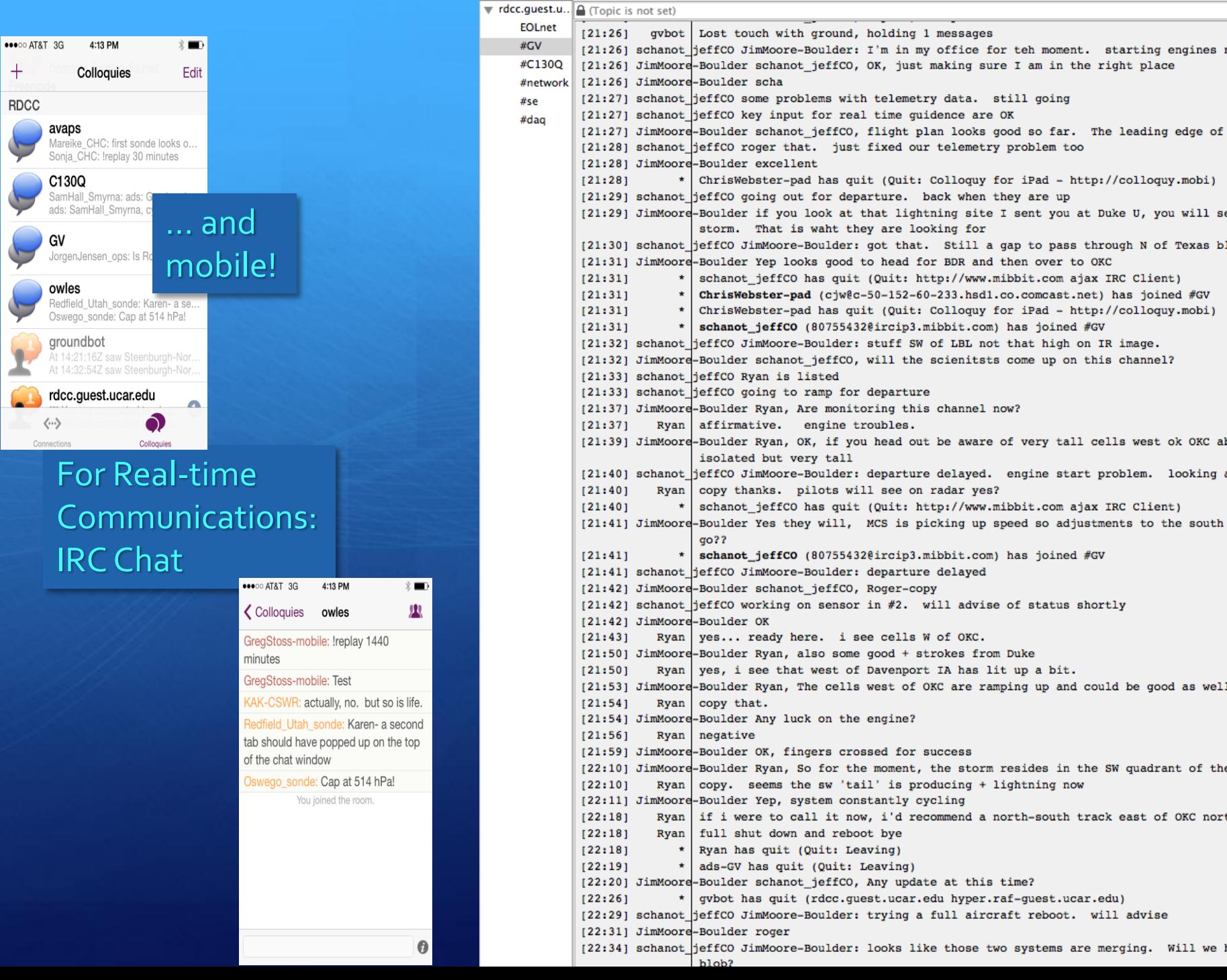

## Catalog Maps Tool:

**Situational** Awareness

Mission Planning

Flight **Tracking** 

Mission Review

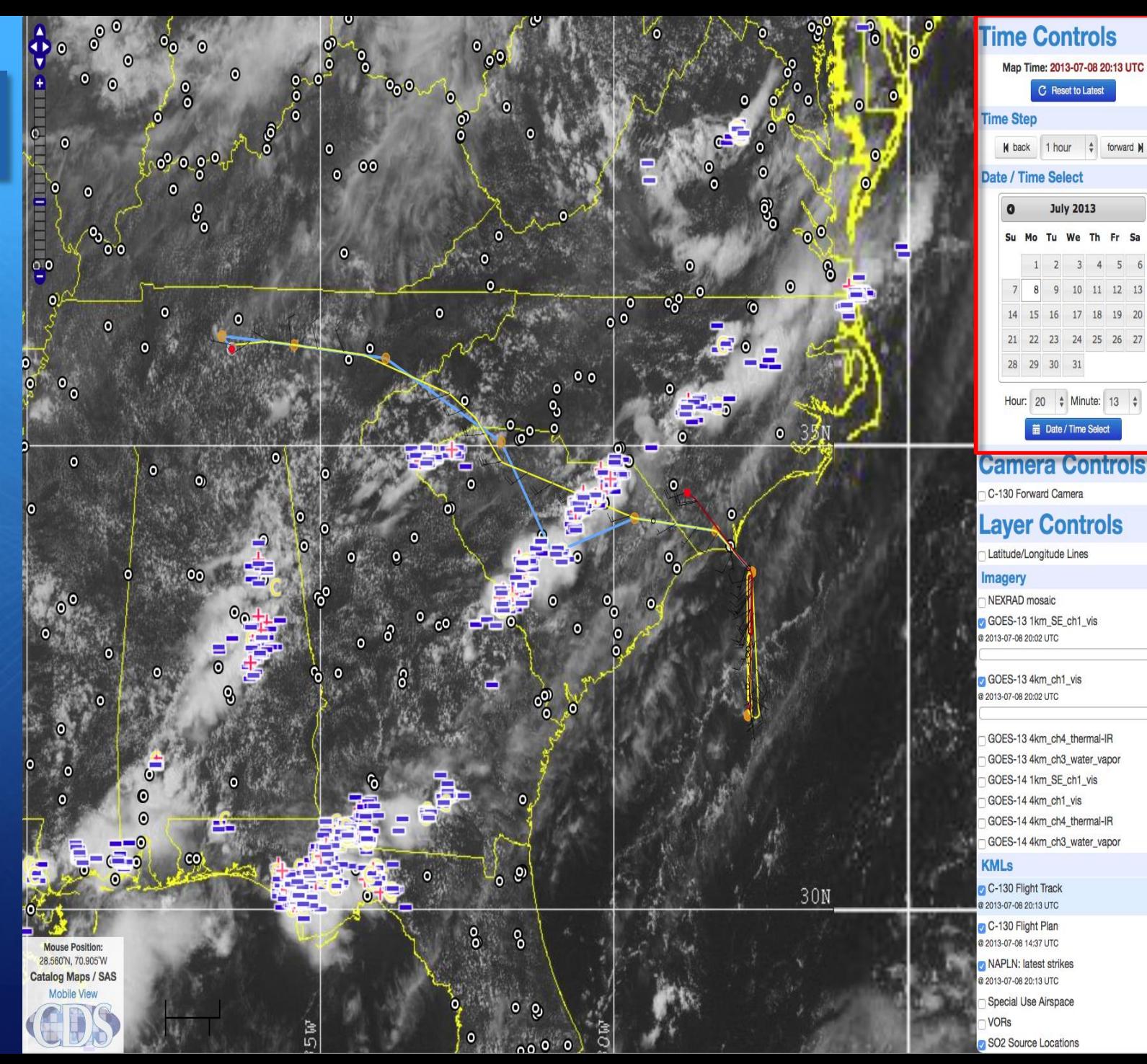

## Next Steps:

• With input from project participants, develop a prioritized list of operational and model products needed in the field.

 1. What is needed for real-time decision making/situational awareness?

 2. What are the important products/data that need to be captured to document the conditions in which you sampled?

## Potential Product List:

- GOES Imagery
- NOAA Polar Orbiter Mosaics
- MODIS Chlorophyll a, SST, PIC, POC
- ASCAT, WindSat
- AVISO Sea Surface Height?
- COSMIC Soundings
- Surface Met Obs
- Atmospheric Soundings
- AMPS Model
- NCEP GFS Model
- STILT Model
- GEOS-5 Model
- NCAR GV Flight Track
- NCAR GV Camera Images
- NCAR GV quick Look products
- Chat Logs
- LM Gould quick look products?
- Autonomous float quick looks?
- ADCP, Buoy, drifter products?
- PRISM quick looks
- OOI products?

category.platform.YYYYMMDDHHmm.product\_name.ext

Anonymous ftp upload

## **Next Steps:**

• The Field Catalog will be on-line by mid-December to give you time to become familiar with it before the campaign.

• I'll do a tutorial on how to use the Field Catalog before the campaign starts via a web conference.

• I'll be on-site in Punta Arenas for the first three weeks of the campaign.